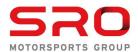

Event Name: Indianapolis Motor Speed Event Date: 5 - 8 Oct 2023

Time of incident: 17:59 From: The Stewards To: The Competitor's Representative, Car # 50 Free Practice 1 Free Practice 2 Decision No: GT4-10 Qualifying 1 Qualifying 2 Date: 10/4/2023 12:09 Race 1 Race 2 The Stewards, having received a report from the Race Director, have considered the following matter and determine the following: Car No: 50 Class: Pro-Am Driver: Ross Chouest Other Cars/Drivers Involved: Car No: <Select Car #> Class: <Select Class> Driver: <Select Driver> Car No: <Select Car #> Class: <Select Class> Driver: <Select Driver> Facts: Crossed the white line at pit lane: entry / exit (Drivers Briefing)  $\checkmark$ Did not respect yellow flags repeatedly (52, ISC Appendix H 2.5) Did not respect track limits repeatedly (33.4)Made a false start (45.21, Briefing, ISC 8.6) Caused a collision (16.1)Forced a driver off the track (16.1)Illegitimately impeded another driver during overtaking (16.1)Pit Stop Time Infringement \_ (36, Briefing, Bulletin) Other: Decision: No Further Action (U.S. Dollars) Drive-through penalty\* converted to time penalty seconds Stop-go penalty\* converted to time penalty \_\_\_\_ seconds seconds Cancellation of: ☐ lap time of infringement ☐ fastest lap time in session Cancellation of all lap times in session up to \_\_\_\_\_ hrs Time penalty of \_\_\_\_ Black flag to be shown Formal Reprimand Warning Point(s) (Sporting Regulations Art 17) Other: Reason: Pass under yellow, T10 Evidence: ✓Video ☐Timing Sheet ☐ Pit Report ✓Incident Report Messaging Report

The Competitor is reminded of his right of appeal (Sporting Regulations Article 18) except where the penalties are <u>not</u> susceptible to appeal (Articles 18.3 & 18.4 of the Sporting Regulations).

Scot Elkins Randy Hembrey
Steward (Chairman) Steward

Coy Arbour Elliot F Steward Stewar

Elliot Forbes Robinson Steward Peter Cunningham Steward